## **Inspector app Add photos from gallery Inspector3**

From the new release (Sept 2020) of our inspector3 application it will be possible to add photos from the gallery to the file. This ensures that in the event of an internet problem, the photos can be taken via the camera of the phone and later added to the file in the inspector3 via the import button.

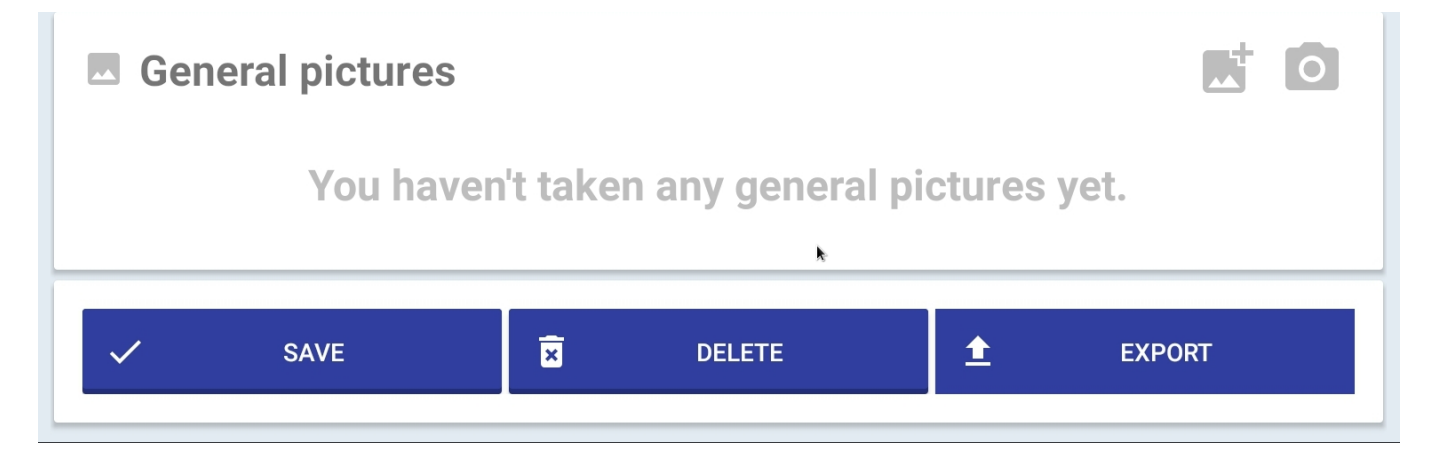

It is possible to select multiple photos at the same time and import them into the inspector3 application.

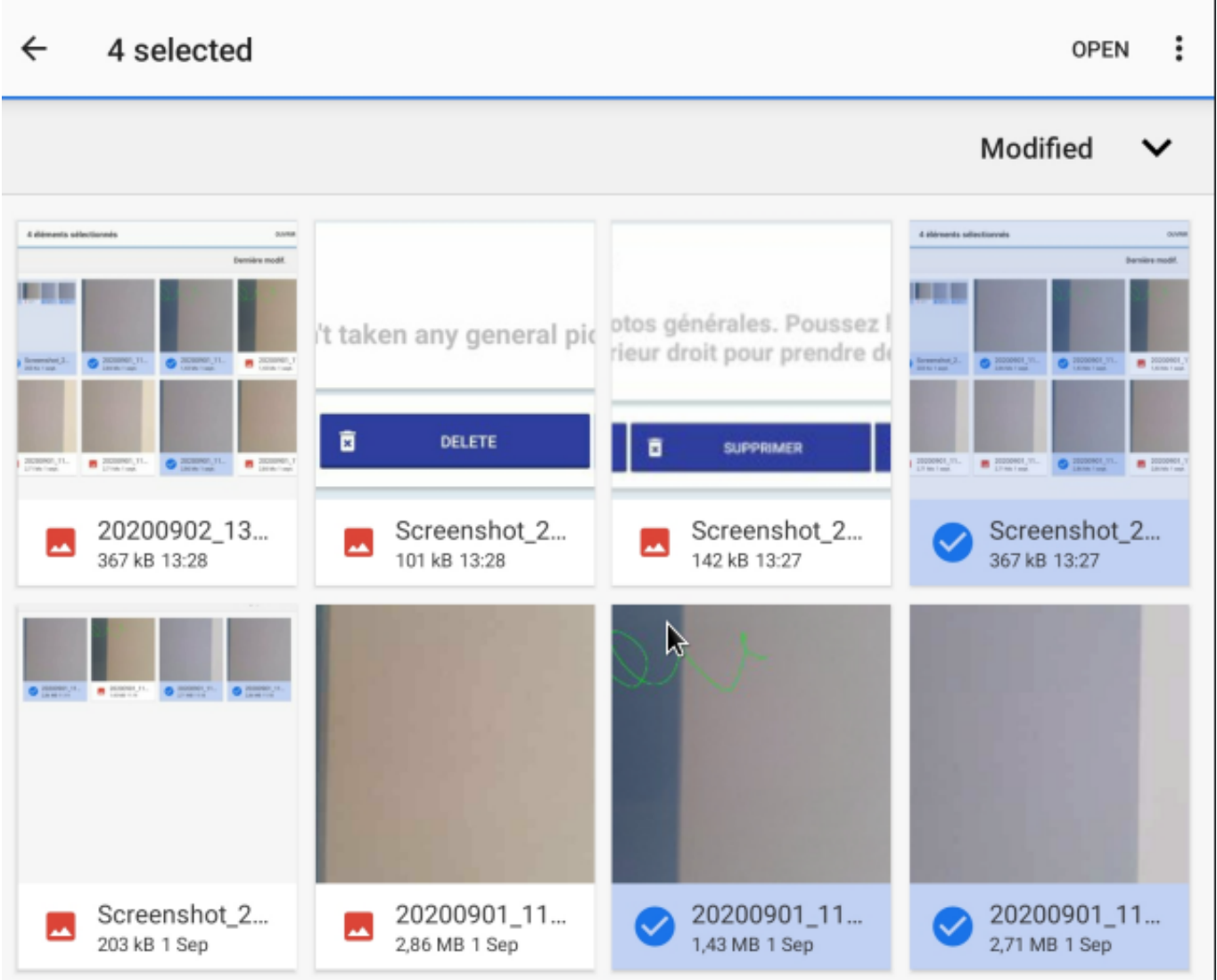

Strana 1 / 2 **(c) 2024 InSyPro <christof@insypro.com> | 2024-05-18 05:53** [URL: http://faq.insypro.com/index.php?action=artikel&cat=93&id=1470&artlang=cs](http://faq.insypro.com/index.php?action=artikel&cat=93&id=1470&artlang=cs)

## **Inspector app**

Unikátní ID: #3981 Autor: Sophia Bouhajra Aktualizováno: 2022-02-10 11:45

> Strana 2 / 2 **(c) 2024 InSyPro <christof@insypro.com> | 2024-05-18 05:53** [URL: http://faq.insypro.com/index.php?action=artikel&cat=93&id=1470&artlang=cs](http://faq.insypro.com/index.php?action=artikel&cat=93&id=1470&artlang=cs)